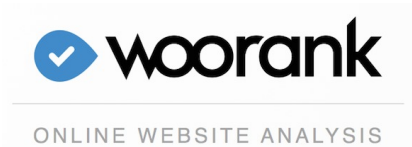

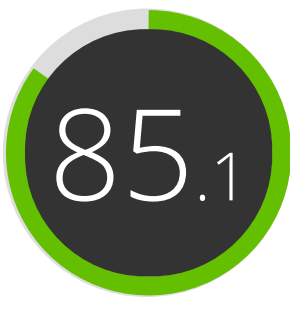

Your website score

## Introduction This report provides a review of the key factors that influence the SEO and usability of your website. The homepage rank is a grade on a 100-point scale that represents your Internet Marketing Effectiveness. The algorithm is based on 70 criteria including search engine data, website structure, site performance and others. A rank lower than 40 means that there are a lot of areas to improve. A rank above 70 is a good mark and means that your website is probably well optimized. Internal pages are ranked on a scale of A+ through E and are based on an analysis of nearly 30 criteria. Our reports provide actionable advice to improve a site's business objectives. Please contact us for more information. Competitors **bing.com** bing.com vahoo.com vahoo.com duckduckgo.com Table of Contents  $\qquad \qquad \alpha$  seo [Mobile](#page-10-0) [Usability](#page-12-0) [Technologies](#page-16-0)  $\mathscr{P}$  [Backlinks](#page-19-0) t<sup>3</sup> [Social](#page-21-0) [Local](#page-24-0) [Visitors](#page-26-0) Iconography **Pass** Moderate Fail FYI 000 High impact 000 Medium impact **O** ⊙ Low impact \*\*\* Very hard to solve **BBB** Hard to solve Easy to solve Review of [google.com](http://google.com) Generated on 2015-04-15

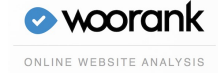

Title Tag

<span id="page-1-0"></span>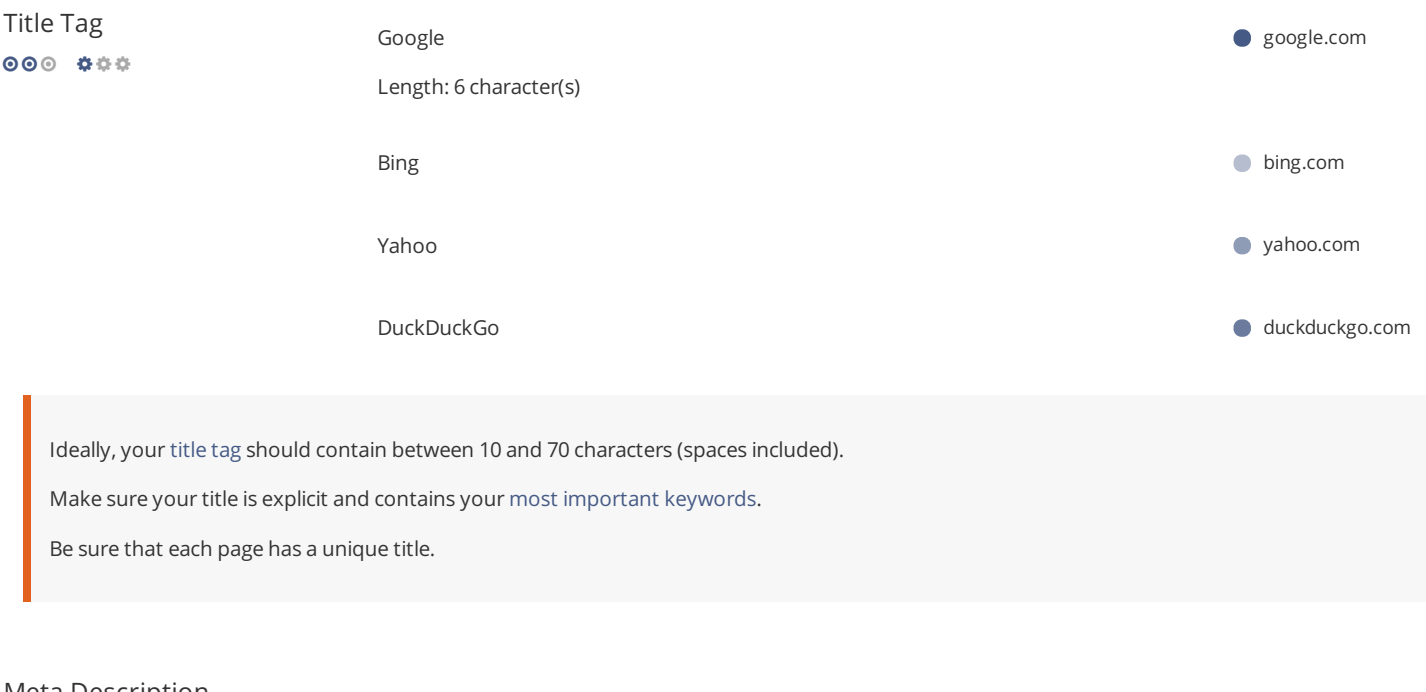

 Meta Description  $000 000$ 

Search the world's information, including webpages, images, videos and more. Google has many special features to help you find exactly what you're looking for. Length: 159 character(s) google.com

Bing is a search engine that brings together the best of search and people in your social networks to help you spend less time searching and more time doing. **bing.com** 

A new welcome to Yahoo. The new Yahoo experience makes it easier to discover the news and information that you care about most. It's the web ordered for you. yahoo.com

The search engine that doesn't track you. A superior search experience with smarter answers, less clutter and real privacy. duckduckgo.com

Great, your meta [description](http://blog.woorank.com/2013/03/the-importance-of-meta-descriptions/) contains between 70 and 160 characters (spaces included).

Meta descriptions allow you to influence how your web pages are described and displayed in search results.

Ensure that all of your web pages have a unique meta description that is explicit and contains your most [important](http://blog.woorank.com/2013/09/keyword-strategy-identify-measure-repeat/) keywords (these appear in bold when they match part or all of the user's search query).

A good meta description acts as an organic advertisement, so use enticing messaging with a clear call to action to maximize click-through rate.

Check your Google™ Webmaster Tools account (Click 'Search Appearance', then 'HTML Improvements') to identify any issues with your meta descriptions, for example, they are too short/long, or duplicated across more than one page.

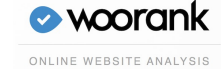

### **Google** www.google.com/

Search the world's information, including webpages, images, videos and more. Google has many special features to help you find exactly what you're looking...

### **Bing**

### www.bing.com/

Bing is a search engine that brings together the best of search and people in your social networks to help you spend less time searching and more time doing.

 $\Box$ 

 $\overline{\phantom{0}}$ 

C

### Yahoo

#### www.yahoo.com/

A new welcome to Yahoo. The new Yahoo experience makes it easier to discover the news and information that you care about most. It's the web ordered for you.

### **DuckDuckGo** duckduckgo.com/

The search engine that doesn't track you. A superior search experience with smarter answers, less clutter and real privacy.

This is an example of what your title and description will look like in Google™ search results.

While Title Tags & Meta Descriptions are used to build the search result listings, the search engines may create their own if they are missing, not well written, or not relevant to the content on the page.

Title Tags and Meta Descriptions are cut short if they are too long, so it's important to stay within the suggested character limits.

### Headings

 $000 000$ 

We did not find HTML headings (<H1> to <H6>) on this page.

Your website does not use HTML [headings](http://blog.woorank.com/2013/04/how-to-use-heading-tags-for-seo/) ([<H1>](http://www.w3.org/TR/html401/struct/global.html#edef-H1) to <H6>) or it has far too many HTML headings.

Use your keywords in the headings and make sure the first level (<H1>) includes your most important keywords.

While it is important to ensure every page has an <H1> tag, never include more than one per page. Instead, use multiple <H2> - <H6> tags.

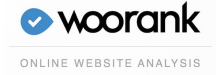

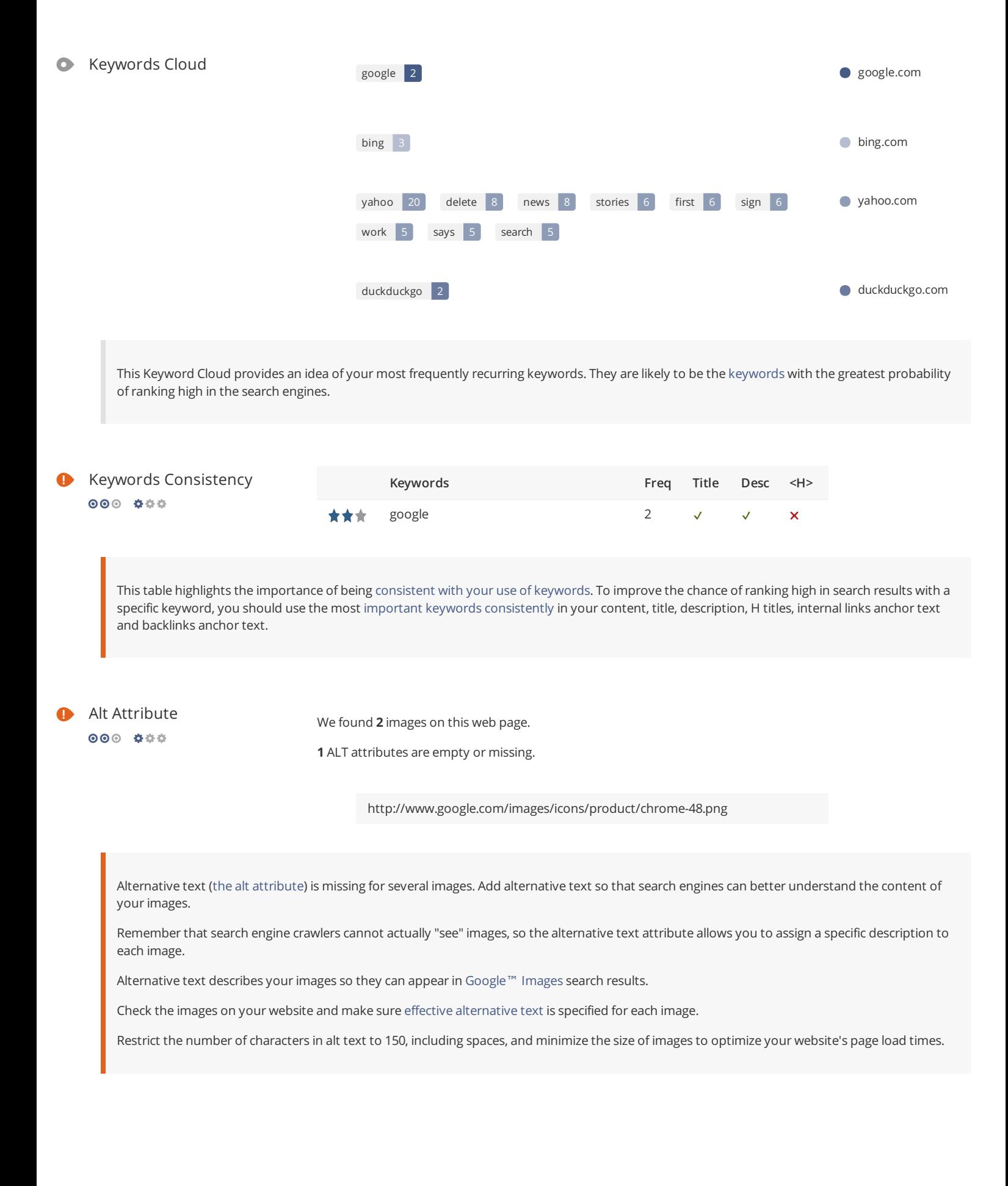

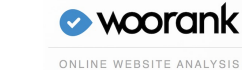

This page's ratio of text to HTML code is below 15 percent, this means that your website probably needs more text content.

A ratio between 25 and 70 [percent](http://blog.woorank.com/2013/03/are-text-to-html-ratios-important/) is ideal. When it goes beyond that, the page might run the risk of being considered spam.

As long as the [content](http://blog.woorank.com/2013/01/6-seo-tips-for-website-content/) is relevant and gives essential information, it is a plus to have more of it.

### Indexed Pages  $000 000$

1,792,585,784

This is the number of pages on your website that are indexed by search engines. The more pages that are indexed, the better, as this offers more opportunity for your website to be found.

A low number (relative to the total number of pages/URLs on your website) probably indicates that your internal link architecture needs [improvement](http://blog.woorank.com/2013/03/all-about-xml-sitemaps/) and is preventing search engines from crawling all of the pages on your website. You might want to create/check your site's XML sitemap and submit it to the major search engines. You must also build [backlinks](http://blog.woorank.com/2013/03/how-to-build-links-to-your-inner-pages/) to your site's internal pages to help search bots crawl and [index](http://blog.woorank.com/2013/05/11-steps-to-get-your-site-indexed-on-google/) your web pages.

Check Google™ [Webmaster](https://www.google.com/webmasters/tools) Tools under Health and Index Status, to keep track of the status of your site's indexed pages.

### Google+ Publisher

Great, a rel="Publisher" tag has been detected and is linked to a Google+ page.

 $000 000$ 

Since your website includes the [rel="Publisher"](https://support.google.com/plus/answer/1713826?hl=en) link to your Google+ Page, Google will attribute your articles and content to your business. This type of authorship markup is great for your brand. It ensures that your company is featured in SERPs, as opposed to only individual authors as is common with rel="Author".

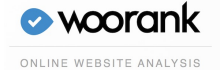

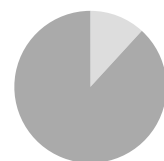

**External Links: NoFollow (0%)** External Links: Follow (11.8%) Internal Links (88.2%)

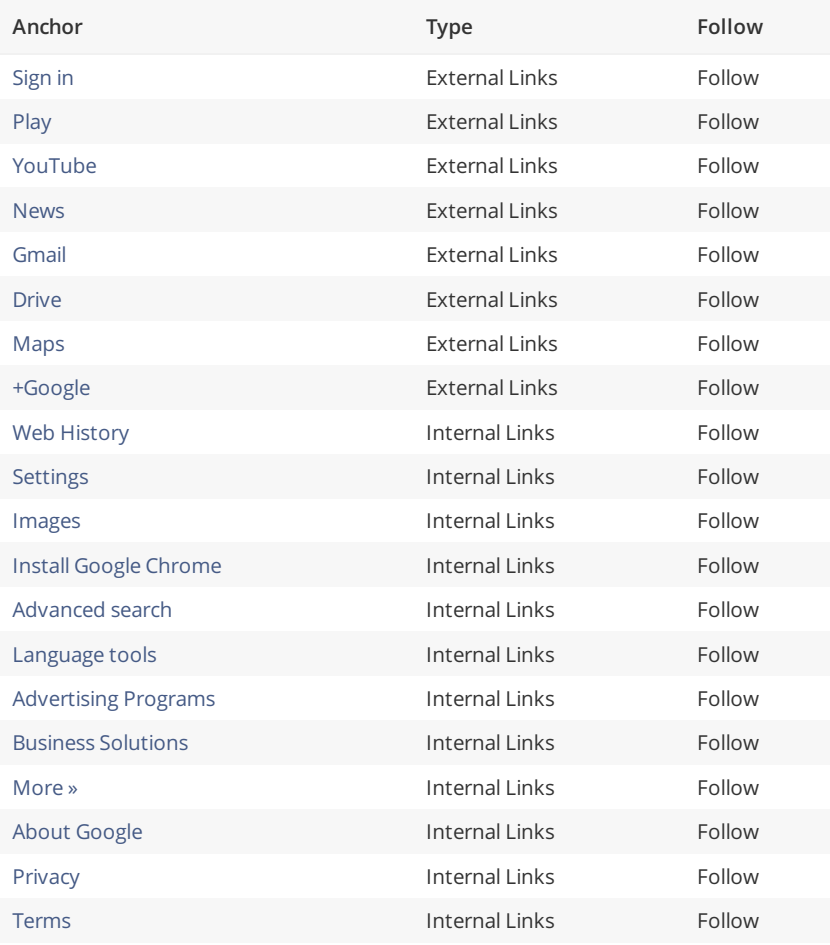

Limit the number of links to 200 per page. Use [Nofollow](http://blog.woorank.com/2013/03/how-can-you-use-the-nofollow-attribute-to-your-advantage/) to optimize the [juice](http://blog.woorank.com/2013/05/the-flow-of-link-juice/) that you want to pass to each link.

### Broken Links

 $000 00$ 

No broken links were found on this web page

Congrats, your web page does not contain any [broken](http://en.wikipedia.org/wiki/Broken_links) links.

Broken links send users to non-existing web pages. They are bad for your site's usability, reputation and SEO. If you find broken links in the future, take the time to replace or remove each one.

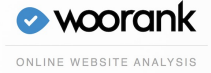

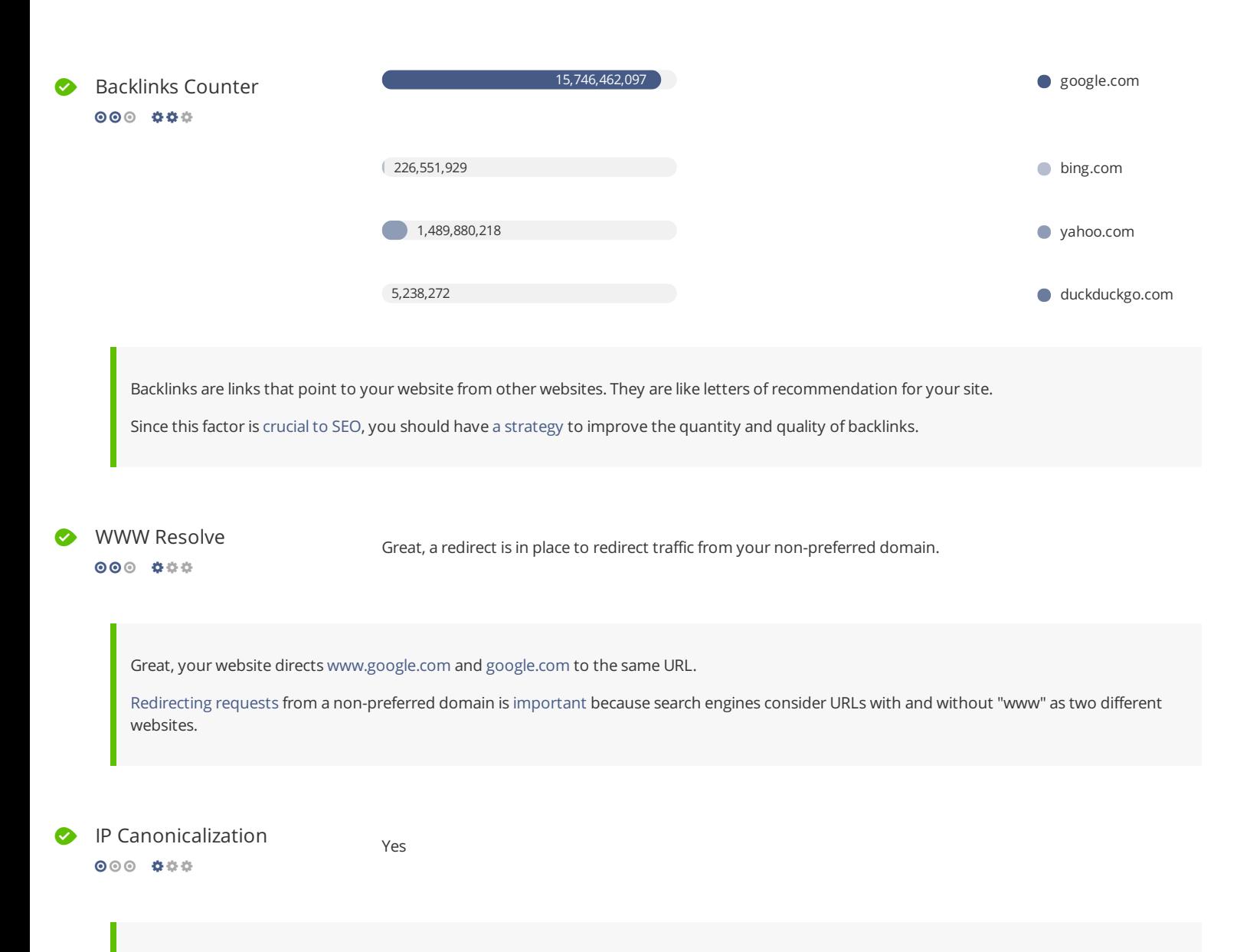

Good, your website's IP address is forwarding to your website's domain name.

To check this for your website, enter your IP address in the browser and see if your site loads with the IP address. Ideally, the IP should redirect to your website's URL or to a page from your website hosting provider.

If it does not redirect, you should do an [htaccess](https://support.google.com/webmasters/answer/93633?hl=en) 301 redirect to make sure the IP does not get indexed.

#### Robots.txt

 $000000000$ 

http://www.google.com/robots.txt

Great, your website has a robots.txt file.

A [robots.txt](http://blog.woorank.com/2013/04/robots-txt-a-beginners-guide/) file allows you to restrict the access of search engine robots that crawl the web and it can prevent these robots from accessing specific directories and pages. It also specifies where the XML sitemap file is located.

[Click](http://tool.motoricerca.info/robots-checker.phtml) here to check your robots.txt file for syntax errors.

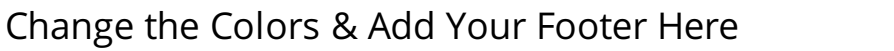

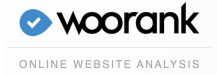

http://www.google.com/sitemap.xml http://www.gstatic.com/culturalinstitute/sitemaps/www\_google\_com\_culturalinstitute/sit index.xml https://www.google.com/edu/sitemap.xml https://www.google.com/work/sitemap.xml http://www.google.com/hostednews/sitemap\_index.xml http://www.google.com/maps/views/sitemap.xml http://www.google.com/sitemaps\_webmasters.xml http://www.google.com/ventures/sitemap\_ventures.xml http://www.gstatic.com/dictionary/static/sitemaps/sitemap\_index.xml http://www.gstatic.com/earth/gallery/sitemaps/sitemap.xml http://www.gstatic.com/s2/sitemaps/profiles-sitemap.xml http://www.gstatic.com/trends/websites/sitemaps/sitemapindex.xml http://www.google.com/adwords/sitemap.xml http://www.google.com/drive/sitemap.xml http://www.google.com/docs/sitemaps.xml http://www.google.com/sheets/sitemaps.xml http://www.google.com/slides/sitemaps.xml http://www.google.com/forms/sitemaps.xml

Great, your website has an XML [sitemap](http://blog.woorank.com/2013/03/all-about-xml-sitemaps/).

A sitemap lists URLs that are available for crawling and can include additional information like your site's latest updates, frequency of changes and importance of the URLs. This allows search engines to crawl the site more intelligently.

It is also good practice to specify your [sitemap's](http://blog.woorank.com/2014/05/how-to-create-a-robots-txt-file-with-sitemap-location/) location in your robots.txt file.

### URL Rewrite

 $000 000$ 

Warning! We've detected parameters in a significant number of URLs.

Consider [rewriting](http://blog.woorank.com/2013/01/6-seo-tips-for-website-content/) your URLs.

Your site's URLs contain unnecessary elements that make them look complicated. A URL [must](http://blog.woorank.com/2013/05/url-optimization-5-best-practices-for-seo/) be easy to read and remember for users. Search engines need URLs to be [clean](http://blog.woorank.com/2013/03/a-guide-to-clean-urls-for-seo-and-usability/) and include your page's most important keywords. Clean URLs are also useful when shared on social media as they explain the page's content.

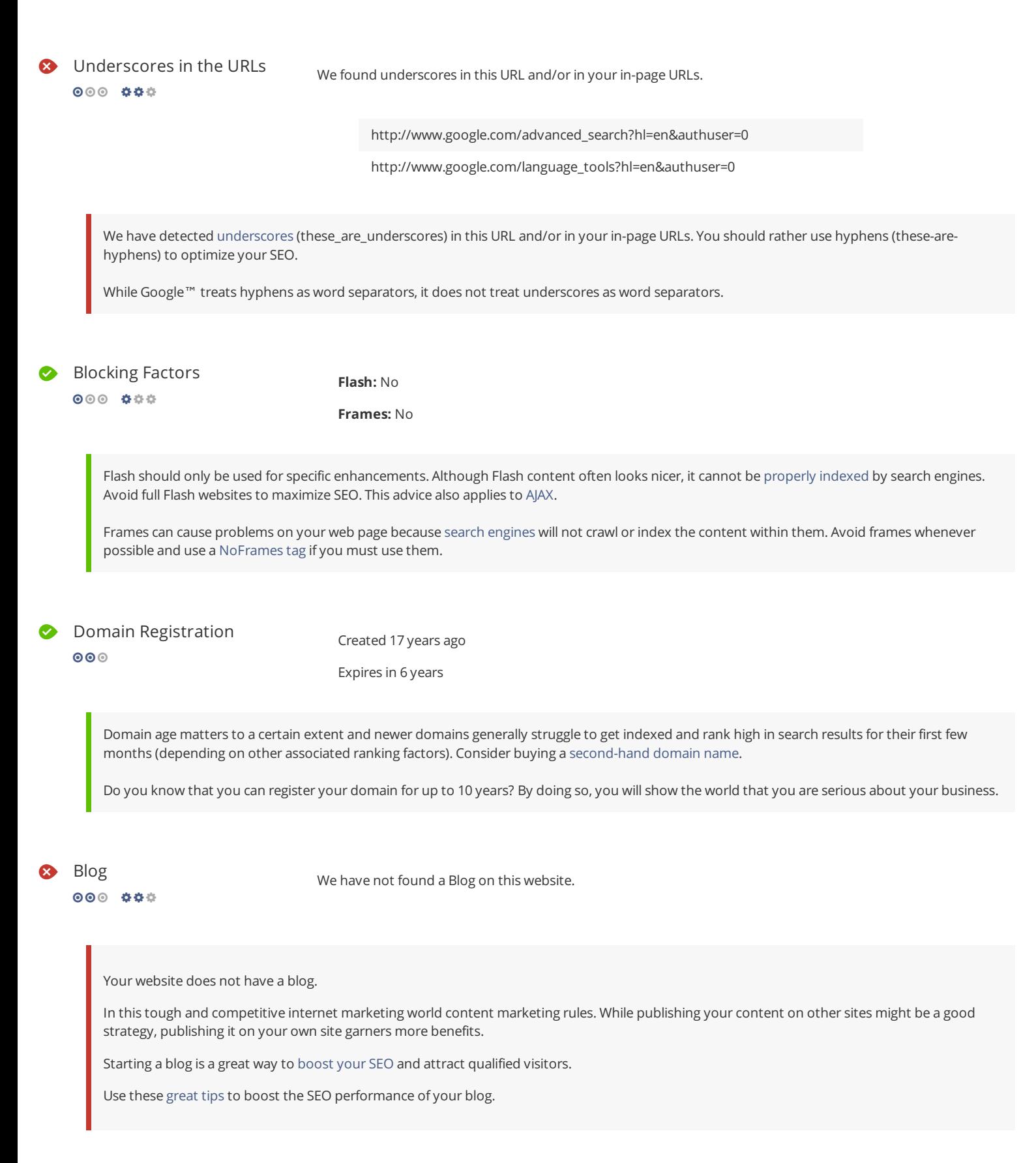

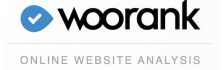

### $\bullet$  Related Websites

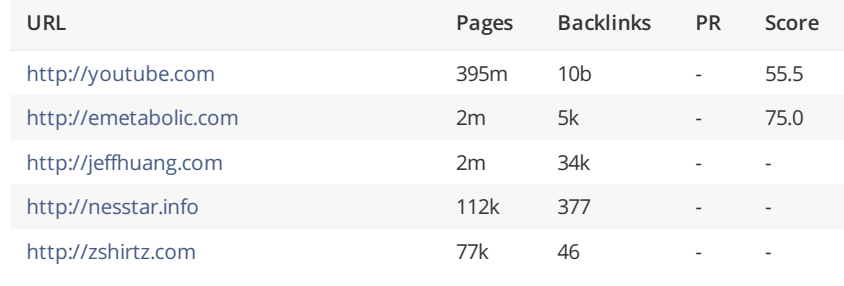

This lists the websites related to your domain. Some may be competitors while others may be websites with related content.

You may be able to use this information to see how your competitors are doing.

Resource: Use tools to learn more about your [competitors](http://semrush.com/?ref=897815339)' web marketing strategies.

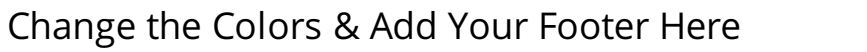

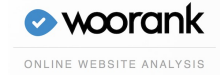

<span id="page-10-0"></span>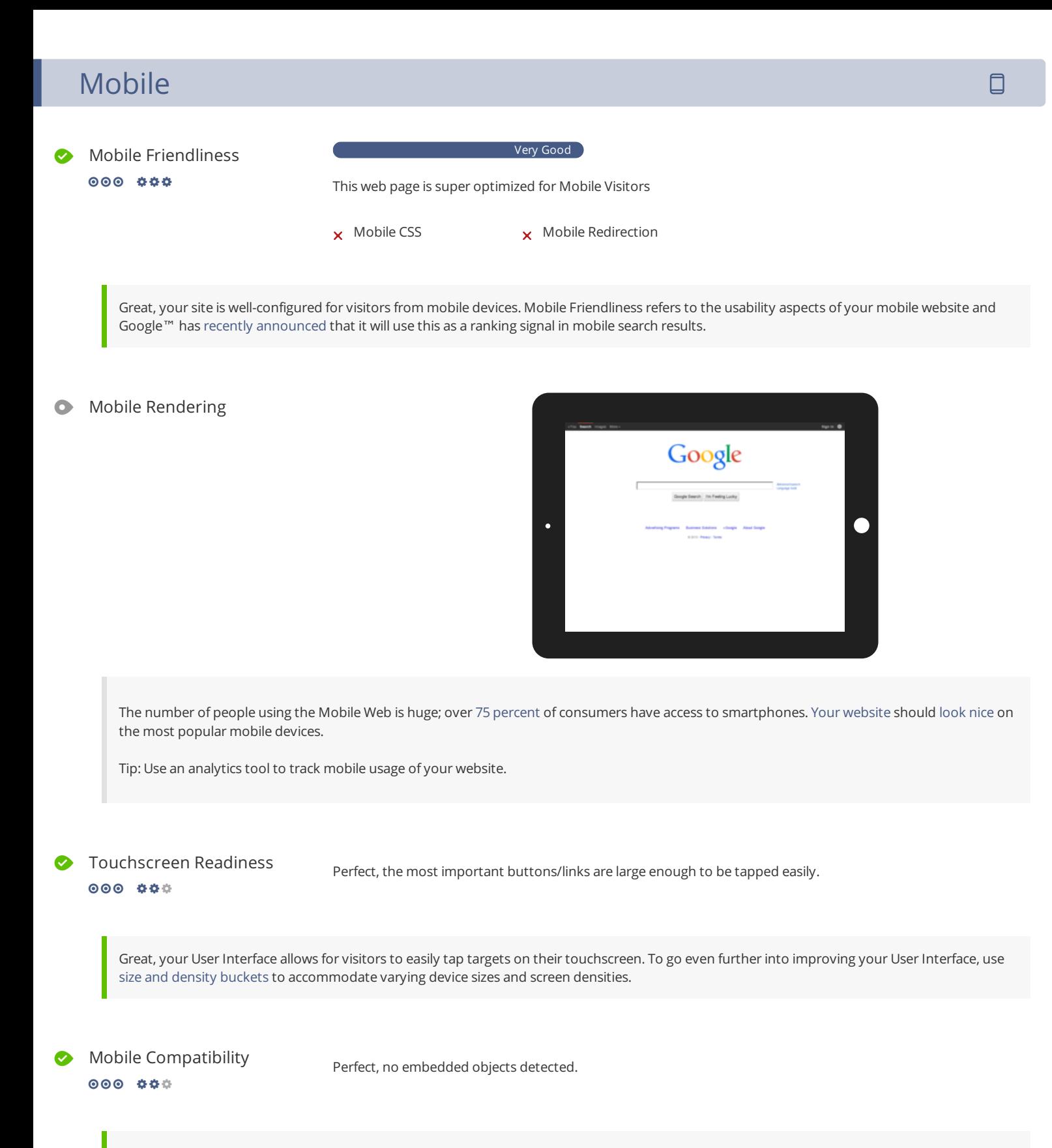

Great, your website does not embed any special types of web content, such as [Flash](https://helpx.adobe.com/flash/how-to/export-flash-multiple-platforms.html), [Silverlight](http://www.microsoft.com/silverlight/what-is-silverlight/) or [Java](https://www.oracle.com/technetwork/java/javase/overview/index.html), so your content can be accessed on all devices.

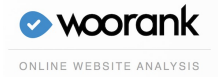

You can find additional font recommendations for mobile devices in Google™'s [typography](http://www.w3.org/TR/CSS21/syndata.html#length-units) guidelines for Android.

### Mobile Viewport

 $000 000$ 

Great, a configured viewport is present.

The content fits within the specified viewport size.

Great, the [viewport](http://blog.woorank.com/2012/11/6-tips-15-free-tools-awesome-mobile-websites/) is well configured.

Keep in mind that since the width (in CSS pixels) of the viewport may vary, your page content should not solely rely on a particular viewport width to render well. Consider these additional tips:

- Avoid setting large absolute CSS widths for page elements.
- If necessary, CSS media [queries](https://developer.mozilla.org/en-US/docs/Web/Guide/CSS/Media_queries) can be used to apply different styling depending on screen size.
- $\bullet$  Ideally, serve responsively-sized images.

 Mobile Speed  $000 000$ 

- Optimize images  $\mathbf{v}$ 
	- Minify JavaScript

Avoid landing page redirects

Enable compression

Leverage browser caching

Your mobile/responsive website is adapted to high latency mobile networks. It is possible to make it even faster using [PageSpeed](https://developers.google.com/speed/pagespeed/optimization) and/or by implementing SPDY [protocol](http://en.wikipedia.org/wiki/SPDY).

Very Fast

Mobile Frameworks No mobile frameworks have been detected.

Mobile or responsive [frameworks](https://developers.google.com/webmasters/mobile-sites/website-software/) are an important part of website optimization as they assist developers in creating applications which are applicable to multiple devices.

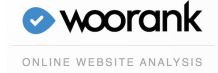

# <span id="page-12-0"></span>**Usability**

### URL

http://google.com

Length: 6 character(s)

Keep your URLs short and avoid long domain names when possible.

A descriptive URL is better recognized by search engines. A user should be able to look at the address bar and make an accurate guess about the content of the page before reaching it (e.g., http://www.mysite.com/en/products).

Keep in mind that URLs are also an important part of a [comprehensive](http://www.google.com/support/webmasters/bin/answer.py?hl=en&answer=147959) SEO [strategy](http://blog.woorank.com/2013/05/url-optimization-5-best-practices-for-seo/). Use clean URLs to make your site more "crawlable" by Google™.

Resource: Search for a good [domain](http://instantdomainsearch.com/) name. If no good names are available, consider a [second](http://sedo.com) hand domain. To prevent brand theft, you might consider trademarking your domain name.

Favicon

 $000000000$ 

**8** Great, your website has a favicon.

Great, your website has a [favicon](http://en.wikipedia.org/wiki/Favicon). Make sure this favicon is [consistent](http://blog.woorank.com/2013/05/favicons-for-branding-and-usability/) with your brand.

Resource: Check out this [amazing](http://www.youtube.com/watch?v=0KDjjePkd2U) idea for improving the user experience with a special favicon.

Custom 404 Page

 $000 0 00$ 

Great, your website has a custom 404 error page.

Take advantage of the opportunity to provide a [beautiful](http://blog.woorank.com/2014/04/404-error-pages-customization-best-examples-best-practices/) 404 Error Page for your visitors.

### Conversion Forms

We could not find a Conversion Form on this page.

000 000

Add a [conversion](https://www.manycontacts.com/?utm_source=woorank&utm_medium=review&utm_campaign=conversion+form+not+installed/) form for repeat visitors. It could be used to sign up for a subscription, get an email address of a visitor or close an online sale. [Converting](http://blog.woorank.com/2013/04/top-3-sign-up-form-optimization-tips/) visitors into prospects/clients is probably the most important goal for your website.

After adding a conversion form to your site, it is important that you [optimize](http://blog.woorank.com/2013/01/15-point-conversion-checklist/) your website to boost conversions.

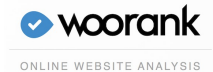

Above the Fold Content Place the most important content **above the fold line**.

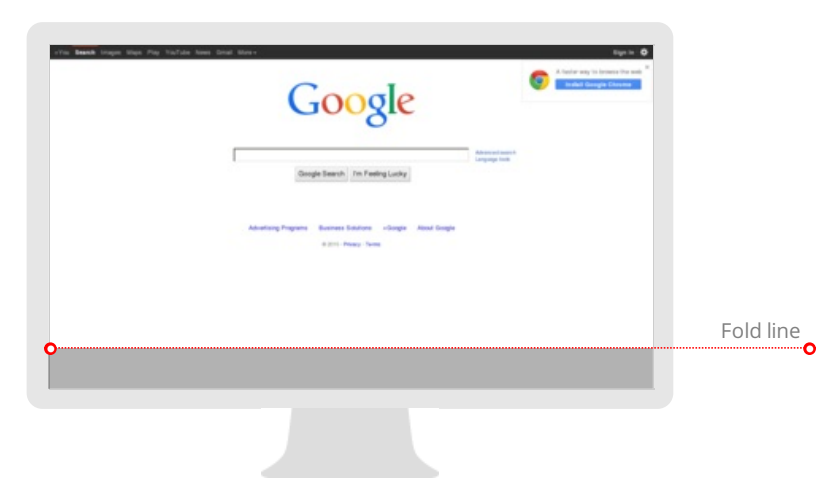

When designing your homepage, make sure that your most important content is placed above the fold (the top section, which is visible without scrolling).

Tip: Check Google Analytics to find out what the most common screen resolutions are among your site visitors.

Page Size

17.4 KB (World Wide Web average is 320 Kb)

Two of the main reasons for an increase in page size are images and JavaScript files.

Page size affects the speed of your website; try to keep your page size below 300 Kb.

Tip: Use images with a small size and optimize their download with [gzip](http://en.wikipedia.org/wiki/Gzip).

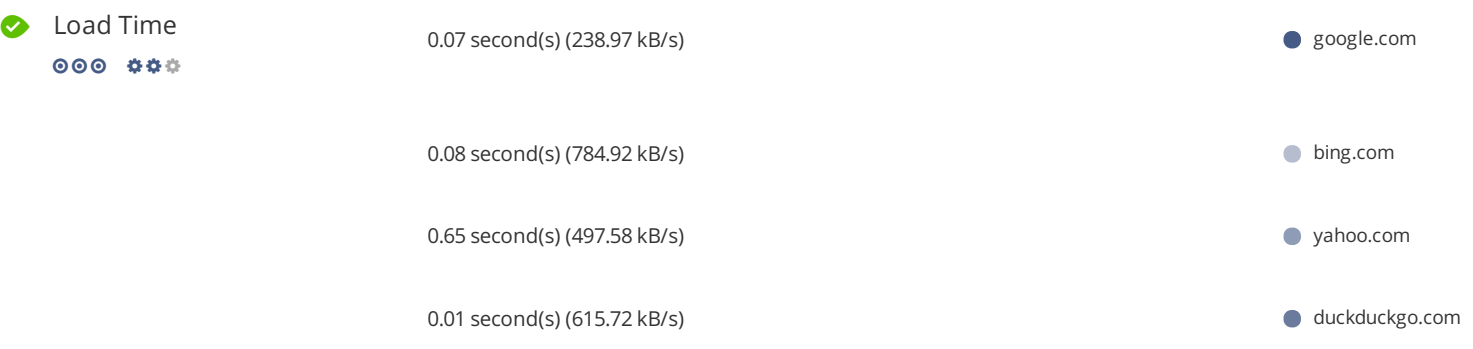

Your website is fast. Well done.

Site speed is becoming an [important](http://blog.woorank.com/2014/06/useful-loading-time-measurement-apps/) factor for ranking high in Google™ search results and enriching the user experience.

Resources: Check out Google™'s developer tutorials for [tips](http://code.google.com/speed/articles/) on how to to make your website run faster.

Monitor your server and receive SMS alerts when your website is down with a web [monitoring](http://blog.woorank.com/2014/05/50-free-uptime-monitoring-services/) service.

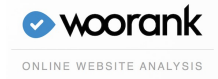

Detected: *English*

Great, you have declared the language.

Make sure your declared language is the same as the [language](http://www.google.com.au/language_tools) detected by Google™.

[Tips](http://blog.woorank.com/2014/08/top-10-pitfalls-of-international-seo/) for multilingual websites:

- Define the language of the content in each page's HTML code.
- Specify the language code in the URL as well (e.g., "mywebsite.com/fr/mycontent.html").

Printability We could not find <sup>a</sup> Print-Friendly CSS

This is a special CSS style sheet which ensures that unnecessary interface designs and images are left out when printing pages from your site, saving the user a lot of ink.

It is just another way to provide a rich user-experience.

### Metadata

 $000 000$ 

microdata WebPage

Metadata is used to generate Rich [Snippets](http://blog.woorank.com/2012/12/rich-snippets-what-why-and-how-to-implement/) in search engine results. It is a way for website owners to send structured data to search engine robots; helping them to understand your content and create well-presented search results.

Google™ supports rich snippets for the following content types: [Reviews](https://support.google.com/webmasters/answer/146645), [People](https://support.google.com/webmasters/answer/146646), [Products](https://support.google.com/webmasters/answer/146750), Businesses and [Organizations](https://support.google.com/webmasters/answer/146861), [Recipes](https://support.google.com/webmasters/answer/173379), [Events](https://support.google.com/webmasters/answer/164506) and [Music](https://support.google.com/webmasters/answer/1623047). If your website covers one of these topics, then we suggest that you annotate it with [Schema.org](http://schema.org/docs/gs.html) using [microdata](https://support.google.com/webmasters/answer/176035).

**O** Domain Availability **[\(TLD](http://en.wikipedia.org/wiki/Top-level_domain)** 

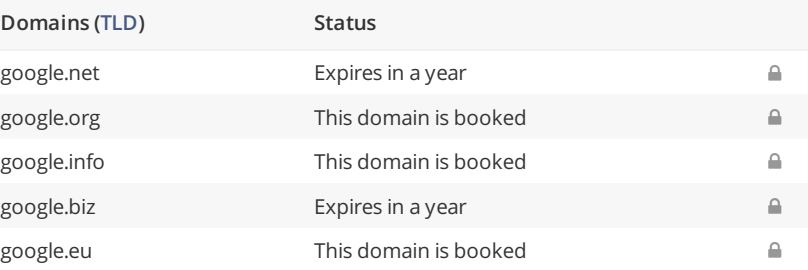

[Register](http://bit.ly/1qKTAle) the various extensions of your domain to protect your brand from cybersquatters.

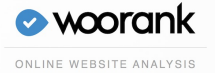

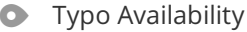

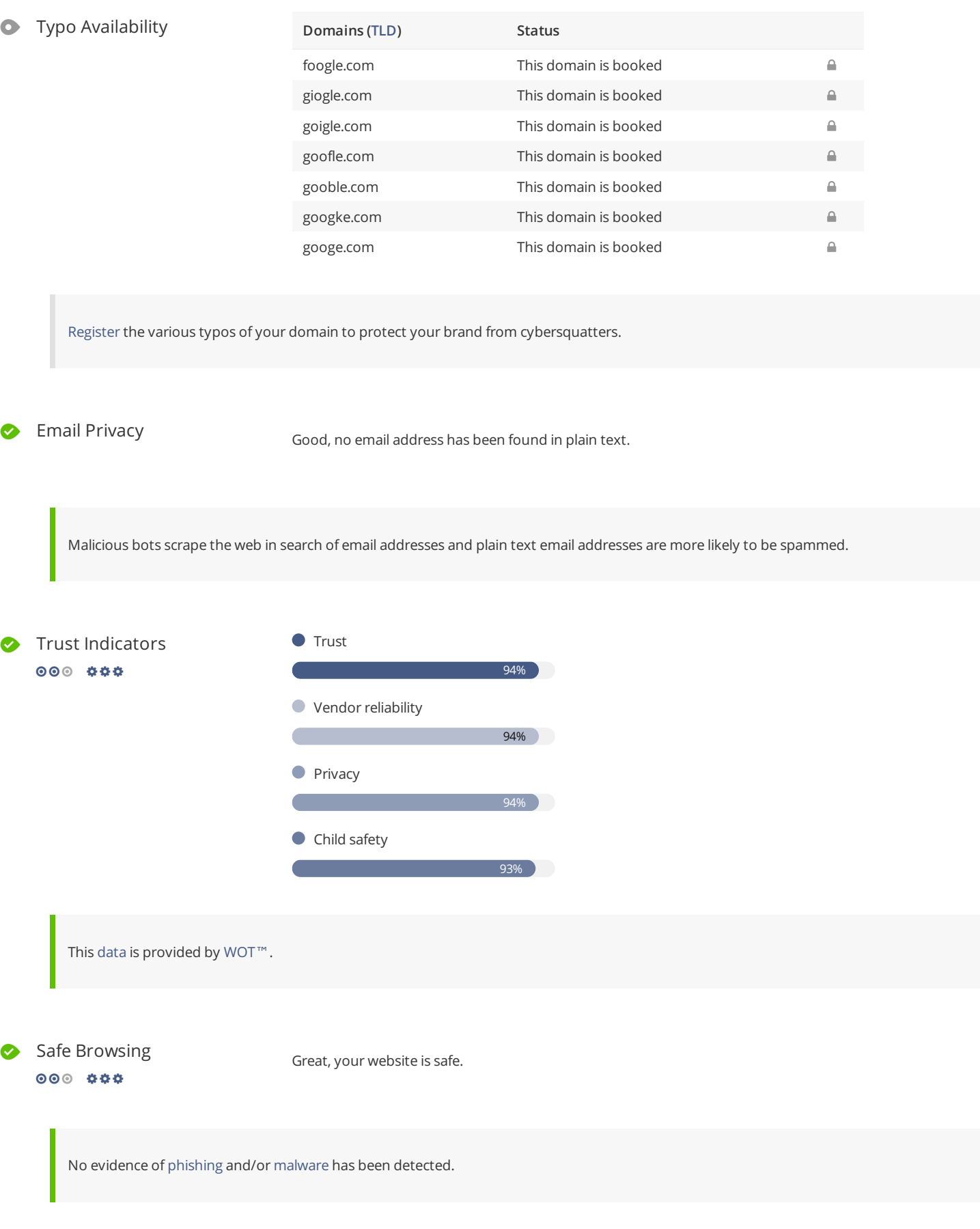

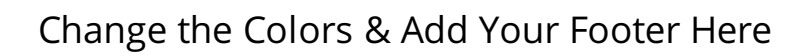

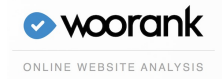

# <span id="page-16-0"></span>Technologies

### Server IP

216.58.217.142

Server location: **WE** Mountain View

Your server's IP address has little [impact](http://blog.woorank.com/2014/12/how-will-changing-ip-addresses-impact-seo/) on your SEO. Nevertheless, try to host your website on a server which is geographically close to your visitors. Search engines take the geolocation of a server into account as well as the server speed.

Use [DNSstuff](http://www.dnsstuff.com/tools/) for comprehensive reports on your server.

## **O** Technologies **Constants** Missing Missing Google.com **Constants O** google.com

IIS Web [server](https://index.woorank.com?technology=iis) **T** Windows Server **[Operating](https://index.woorank.com?technology=windows-server) system** bing.com t<sub>s</sub> [Apache](https://index.woorank.com?technology=apache-traffic-server) Traffic Server Web server **Y** YUI JavaScript [framework](https://index.woorank.com?technology=yui) Y YUI Doc [Documentation](https://index.woorank.com?technology=yui-doc) tool yahoo.com [Handlebars](https://index.woorank.com?technology=handlebars) JavaScript framework jQuery JavaScript [framework](https://index.woorank.com?technology=jquery)  $\mathcal{R}$  [Knockout.js](https://index.woorank.com?technology=knockoutjs) JavaScript framework **Modernizr** JavaScript [framework](https://index.woorank.com?technology=modernizr) Nginx Web [server](https://index.woorank.com?technology=nginx) **19** node.js **[Programming](https://index.woorank.com?technology=nodejs) language 2** Socket.io JavaScript [framework](https://index.woorank.com?technology=socketio) duckduckgo.com

Get to know the technologies used for your website. Some codes might slow down your website. Ask your webmaster to take a look at this.

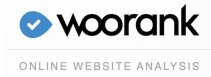

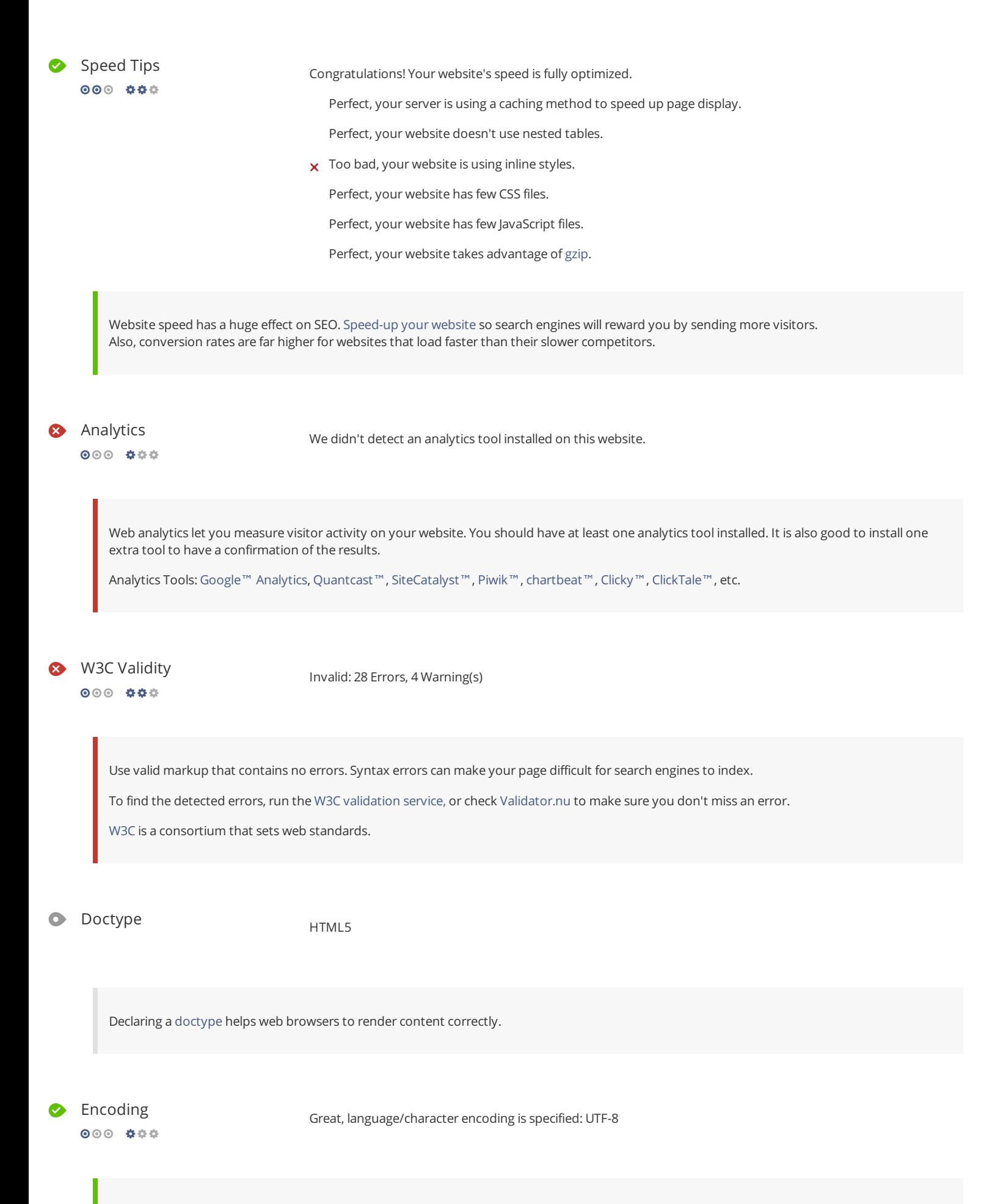

Specifying language/character encoding can prevent problems with the rendering of special [characters](http://en.wikipedia.org/wiki/Character_encoding).

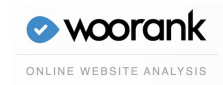

### Directory Browsing

 $000 000$ 

No

Great! Your server prevents visitors from browsing your directory by accessing it directly, this is excellent from a security standpoint.

 Server Signature  $000 000$ 

Good, your server signature is off. This is excellent from a security standpoint.

No

 SSL Secure  $00000000$ 

Great, your website is SSL secured (HTTPS).

- **x** Your website's URLs do not redirect to HTTPS pages.
- **x** Your headers are not properly set up to use [STS](http://en.wikipedia.org/wiki/Security_token_service).

The SSL certificate expires in 2 months.

The certificate issuer is Google Inc.

Modern websites tend to be SSL secured (HTTPS) as it provides an extra security layer while logging in to your Web Service. In 2014, Google™ [announced](http://googlewebmastercentral.blogspot.be/2014/08/https-as-ranking-signal.html) that an HTTPS (vs HTTP) website would receive an extra boost in their ranking.

While switching to HTTPS, make sure to keep your SEO optimized and see to it that your website will still run quickly. Follow these best practices for a smooth transition:

- Use a serious issuer to purchase your SSL certificate
- Redirect all of your HTTP pages to the HTTPS version of your website
- Use a Security Token Service (STS) in your headers
- Renew your SSL certificate every year, before it expires
- Make sure that all of your content (CSS, etc.) is linked to HTTPS

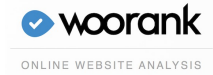

# <span id="page-19-0"></span>Backlinks

### Backlinks with Juice **Backlinks page url Link anchor text**

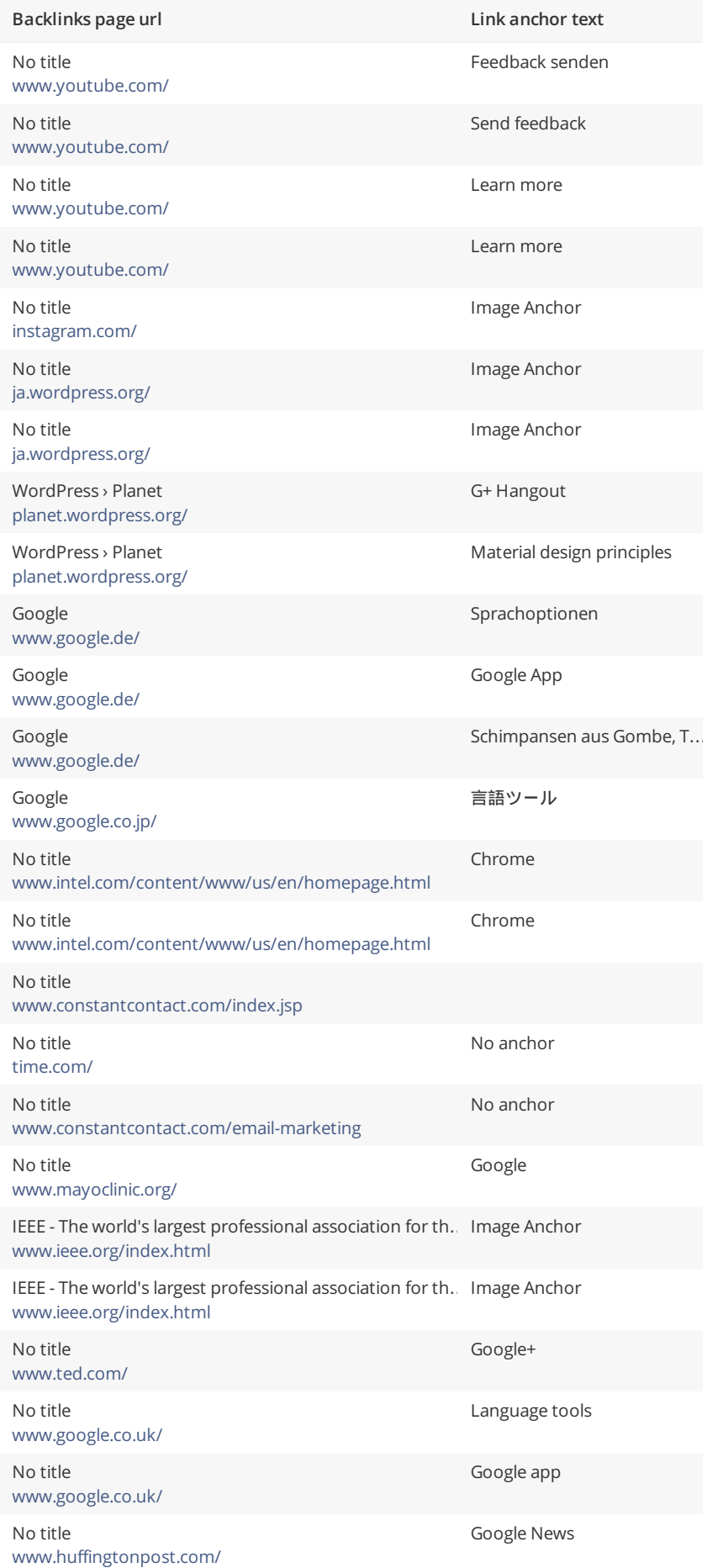

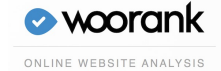

This is a ranking of the most authoritative websites which are linking back to your website.

Powered by MOZ

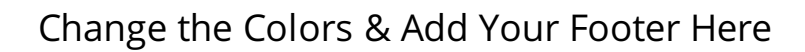

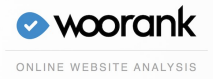

# <span id="page-21-0"></span>Social

Social shareability  $000 00$ 

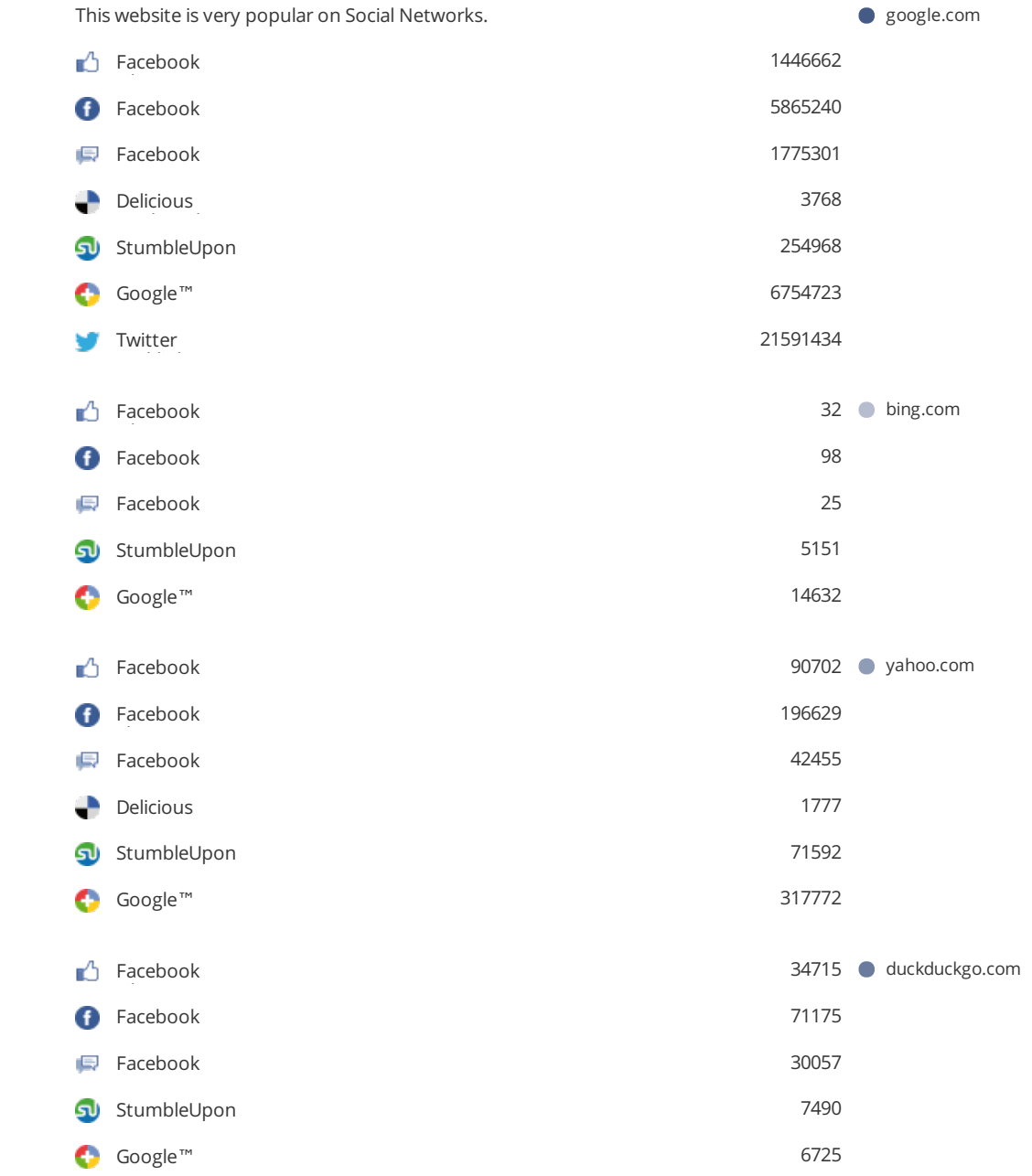

The impact of social media is huge for certain industries.

[Learn](http://blog.woorank.com/2013/02/7-social-media-tips-to-improve-fan-engagement/) how to further [engage](http://blog.woorank.com/2012/12/social-media-optimization-tips-for-local-seo/) your social media audiences and create a consistent fan base. Check these [helpful](http://blog.woorank.com/2013/02/4-social-media-management-tools-for-small-businesses/) tools for managing your social media campaign.

Note: This data represents social media [influences](http://blog.woorank.com/2013/10/woorank-social-stats-explained/) from your website's URL, it does not represent data from specific brand pages.

**O** woorank ONLINE WEBSITE ANALYSIS Facebook Page

 $000 000$ 

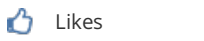

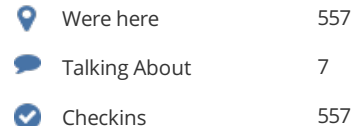

#### **URL**

<https://www.facebook.com/pages/httpwwwgooglecomhk/152293201522831> Change profile

561

### **Name**

http://www.google.com.hk

### **Categories** Local Business

**Address** Tripoli

Libya

**Phone** 24188333

These data regarding the Facebook Page are publicly available.

 Twitter™ Account  $\odot\odot$ 

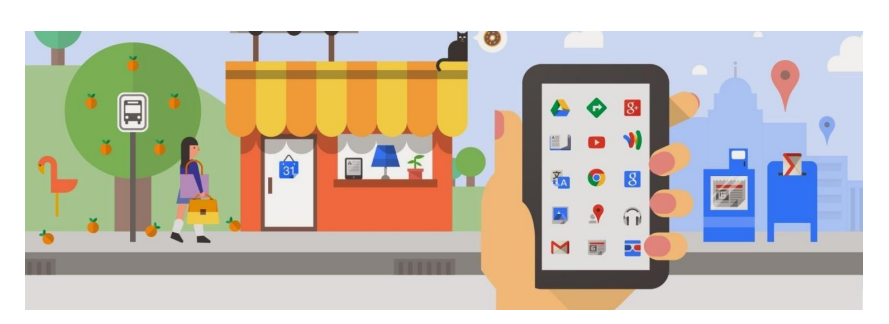

The Twitter™ Account @google is booked and it is linked to your website.

### **Name** google

**Followers** 10,734,201

**Tweets** 6,381

**Bio** News and updates from Google

**Location** Mountain View, CA

**Account Age** 6 years ago

Your Twitter usage statistics look great. You can enhance them even more by building [connections](http://blog.woorank.com/2014/08/6-twitter-accounts-that-you-should-follow-if-you-are-into-content-marketing-why/) with industry experts and exchanging expertise or content. [Learn](http://blog.woorank.com/2014/07/top-20-brand-on-twitter-ranked-by-influence-with-customers/) from today's top Twitter-using brands.

Plus, here are a [few](http://blog.woorank.com/2013/02/7-quick-tips-to-promote-your-company-on-twitter/) tips to help create a Twitter promotion plan.

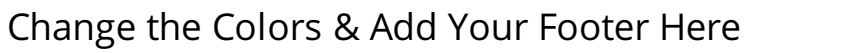

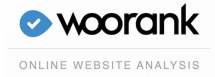

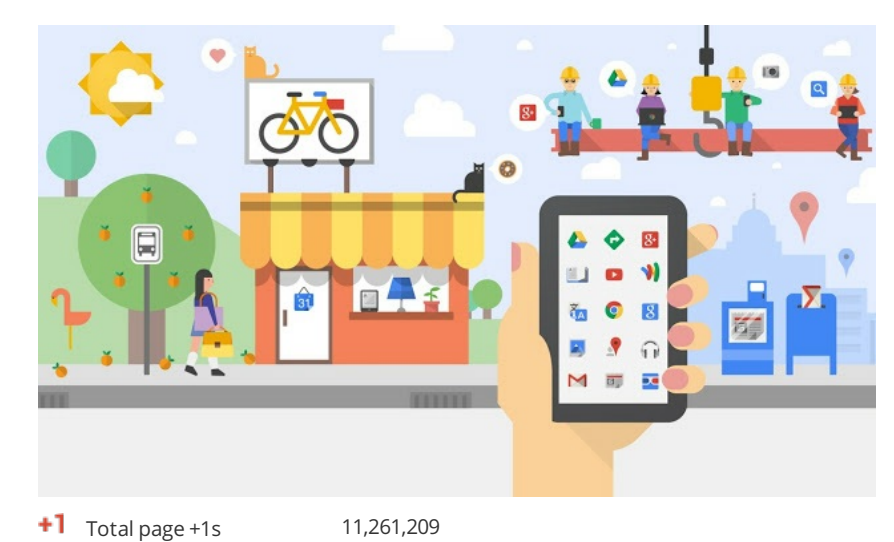

**URL**

 $\circ$ 

[https://plus.google.com/](https://plus.google.com/+google)**+google** Change profile

Total circles you're in 8,046,122

**Name**

Google

**Verified** Yes

**Tagline** News and updates on Google's products, technology and more

### **Introduction**

Welcome to Google's official page. Here, you'll find product news and announcements, company updates, glimpses into what it's like to work at Google, discussions on technology and the web, and much more.

Given the volume of feedback we receive here, we may not be able to respond individually to every comment and we're not able to provide product support (if you're having product issues, please visit our Help Center). Rest assured we're paying attention, and we're always eager to hear from you.

This page is your business listing in Google+. Being active in this social network is important for claiming your brand, influencing your search engine rankings and interacting with your network. You might also consider [managing](http://www.google.com/business/) your profile with Google My Business [\(formerly](http://blog.woorank.com/2014/06/google-places-for-business-is-google-my-business/) Google Places).

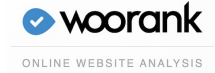

### <span id="page-24-0"></span>**C** Local Directories **Google**

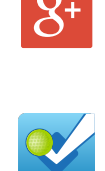

**Selpers** 

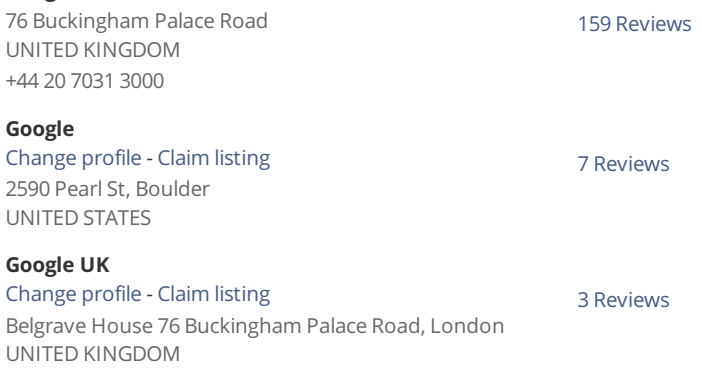

This is a list of the local directories where your business has been found. Take care of your listings in local [directories](http://www.bit.ly/1shXzrq); since maps are now an integral part of search results, your G+ [Local](http://blog.woorank.com/2013/07/what-does-google-mean-for-businesses-in-2013/) page may have more visitors than your website!

+442070313000

It is important to make sure that your business details are correct in each directory where you are listed. Find the directories in your country [\(USA](http://blog.woorank.com/2012/12/10-free-us-local-business-listing-sites/), [UK](http://blog.woorank.com/2013/09/top-20-free-local-directories-in-the-uk/), [Spain](http://blog.woorank.com/2013/09/top-10-free-business-directories-in-spain/), [France](http://blog.woorank.com/2013/09/top-free-business-directories-france/), [Canada](http://blog.woorank.com/2013/09/free-business-directories-in-canada/), [Australia](http://blog.woorank.com/2013/09/top-10-free-business-directories-in-australia/), [Brazil](http://blog.woorank.com/2013/09/top-10-free-business-directories-in-brazil/), and [India](http://blog.woorank.com/2013/08/free-indian-business-listing-sites/)) and enhance your listings with pictures, video, schedules and as many customer reviews as possible.

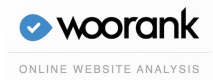

### <span id="page-25-0"></span>**Online Reviews**  $\frac{8}{10}$  November 26, 2014 4:49 PM

Not as amazing as the original Googleplex in California but deff keep up the Google reputation for Amazing work environments and campus! Amazing! I want to visit every Google office in the world! thats my dream job to keep the standard of the Google offices at the... – Samuel Akinin

8<sup>+</sup> November 12, 2014 8:01 AM

pakistan chaman taj road – hassan khan

### 8<sup>+</sup> October 1, 2014 8:25 AM

Greetings guys, you have amazing services but you guys have a bug in the system. If i were to rate you 1 star then edit and give you 5, you average will only consider the original rate in calculations. It's a simple but evil exploit people could use to sabotage a... – Adrian Kajcsa

### 8<sup>+</sup> August 13, 2014 9:10 AM

I had a friend who had a site called www. adorablekitchens and bathooms.co.uk. He died over a year ago. She has tried to cancel the site. People keep contacting her for a quote. this is VERY upsetting This hasn'nt been done . When .I tried to contact google today. I was... – Pete Dore

### 8<sup>+</sup> July 12, 2014 1:12 PM

Hello, I want to convey this message to Google. I have a nephew who is 8 years old. I recently noticed him surfing some cartoon characters in Google. He went to search option opened youtube in google and started to search for the same. I asked him not to search... – Ishwariya Bharath

**V** January 23, 2013 3:56 PM Food is not as good as Bay Area. – Michael

### **December 11, 2012 2:15 AM**

If you're here for a meetup, grab a balcony seat and big pillow. So comfy and fun! – Clay McIlrath

 $\vee$  July 17, 2012 3:42 PM google is popular over the world..! – Phon Andy

May 17, 2012 10:56 PM You can only access the building at 2590. Its tight security. – John Vajda

April 28, 2012 10:18 PM Near the mother ship! – Chrissy Morin

These are the latest reviews of your business that can be found in local directories. Surveys show that 90 percent of customers say buying decisions are influenced by online [reviews](http://blog.woorank.com/2014/03/local-seo-strategy-2014-small-medium-sized-businesses/) so take the time to make a good impression and gather positive [feedback](http://blog.woorank.com/2014/04/manage-negative-online-reviews/). [Strategies](http://blog.woorank.com/2013/10/online-reviews-local-business/) for gaining reviews may differ by audience or business type; in general, consider asking for reviews, making it easy to send in feedback and having a prominent social presence.

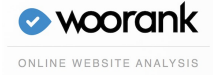

# <span id="page-26-0"></span>Visitors  $\mathcal{L}% _{G}$ Very High google.com Traffic Estimations  $\bullet\bullet\circ$ Very High bing.com Very High yahoo.com Very High duckduckgo.com We use multiple tools to estimate web traffic, including [Google](http://www.google.com/trends/explore#q=google.com)™ Trends and [Alexa](http://www.alexa.com/siteinfo/google.com)™. Nevertheless, your analytics will provide the most accurate traffic data. **C** Traffic Rank 1th most visited website in the World google.com 1th most visited [website](https://index.woorank.com/en/reviews?country=us) in **ED** United States 23th most visited website in the World bing.com bing.com 5th most visited website in the World yahoo.com 760th most visited website in the World duckduckgo.com and the World duckduckgo.com A low rank means that your website gets a lot of visitors. Your [Alexa](http://www.alexa.com/siteinfo/google.com) Rank is a good estimate of the worldwide traffic to your website, although it is not 100 percent accurate. Reviewing the most visited [websites](http://www.alexa.com/topsites/countries) by country can give you valuable insights. [Quantcast](http://www.quantcast.com/google.com) provides similar services. 0.5% google.com **C** Adwords Traffic 0.1% bing.com 0.4% yahoo.com 0% duckduckgo.com and the community of the community of the community of the community of the community of the community of the community of the community of the community of the community of the community of the communit This is an estimation of the traffic that is being bought through [AdWords](http://adwords.google.com)™ vs. unpaid Organic Traffic. This data is provided by [SEMRush](http://goo.gl/IeOdSr)™.

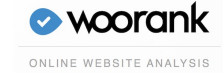

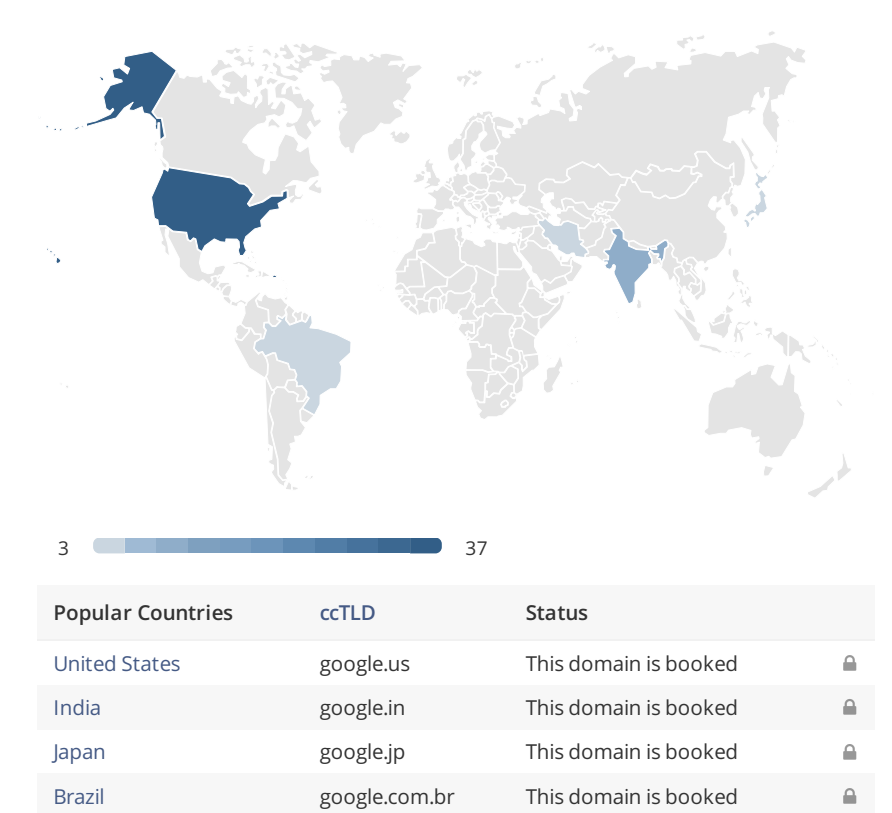

We [recommend](http://blog.woorank.com/2012/12/10-free-us-local-business-listing-sites/) that you book the [domain](http://bit.ly/1qKTAle) names for the countries where your [website](http://blog.woorank.com/2012/12/how-to-boost-your-local-seo/) is popular. This will prevent potential competitors from registering these domains and taking advantage of your reputation in such countries.

[Iran](https://index.woorank.com/en/reviews?country=ir) google.ir This domain is booked

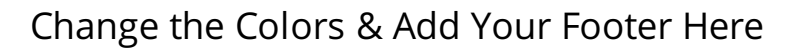

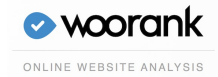

 $\mathbf{r}$